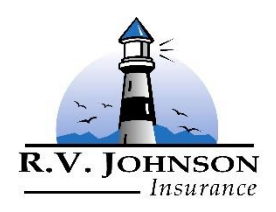

 $\overline{a}$ 

## *R.V. Johnson Insurance 2041 SE Ocean Blvd, Stuart, Florida 34996*

*Phone: 772-287-3366 Fax: 772-287-4255 Email: Info@rvjohnson.com*

## Directions for Using the Fillable PDF:

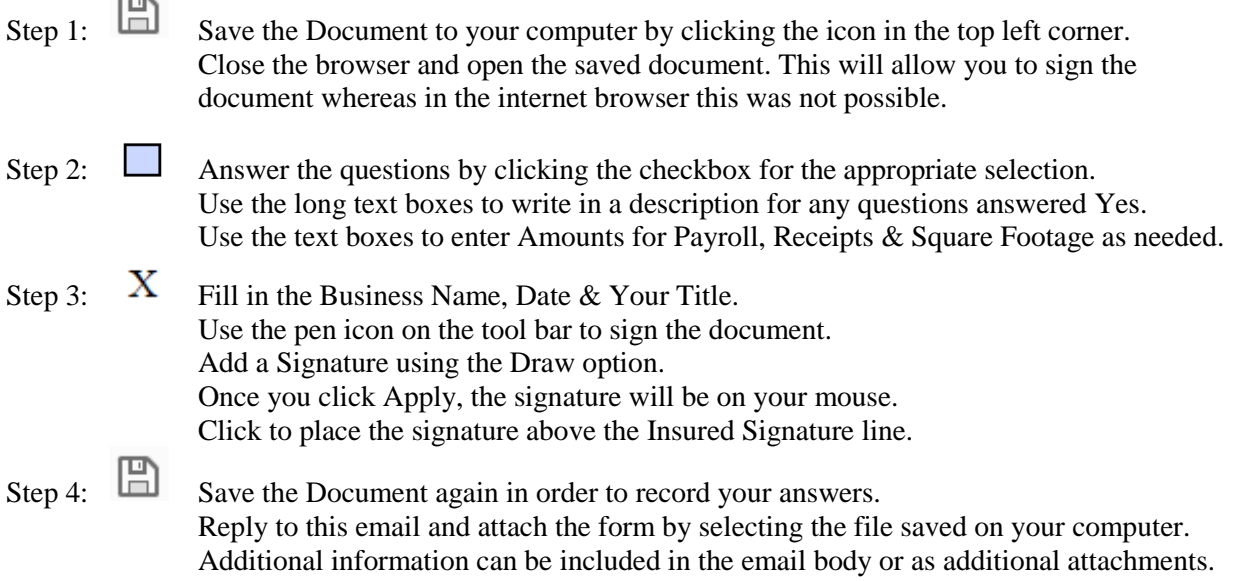